ตารางสรุปผลการปฏิบัติราชการตามคำรับรองการปฏิบัติราชการ ประจำปีงบประมาณ พ.ศ.2553 หน่วยงานเทียบเท่าคณะ : สำนักวิทยบริการ

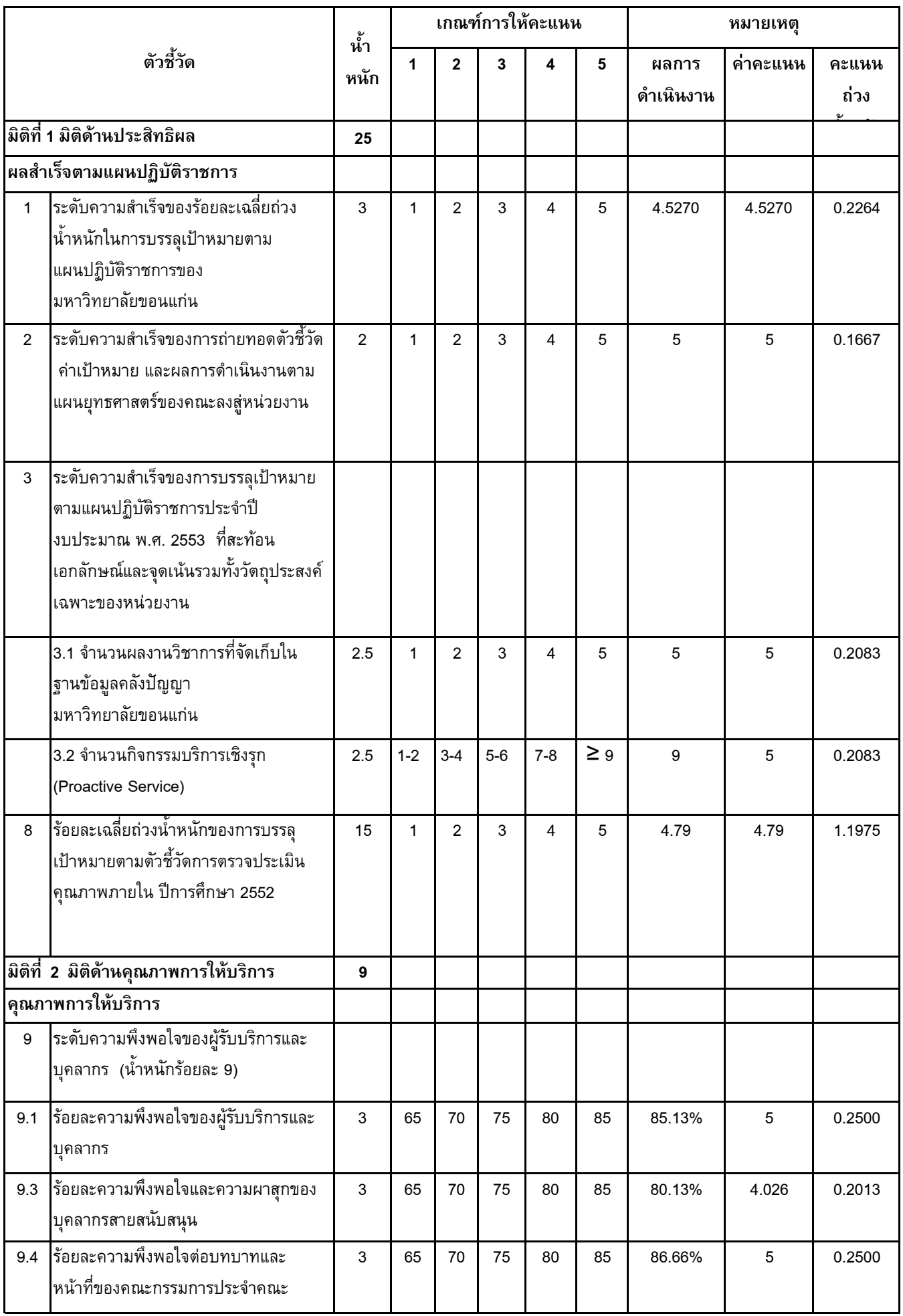

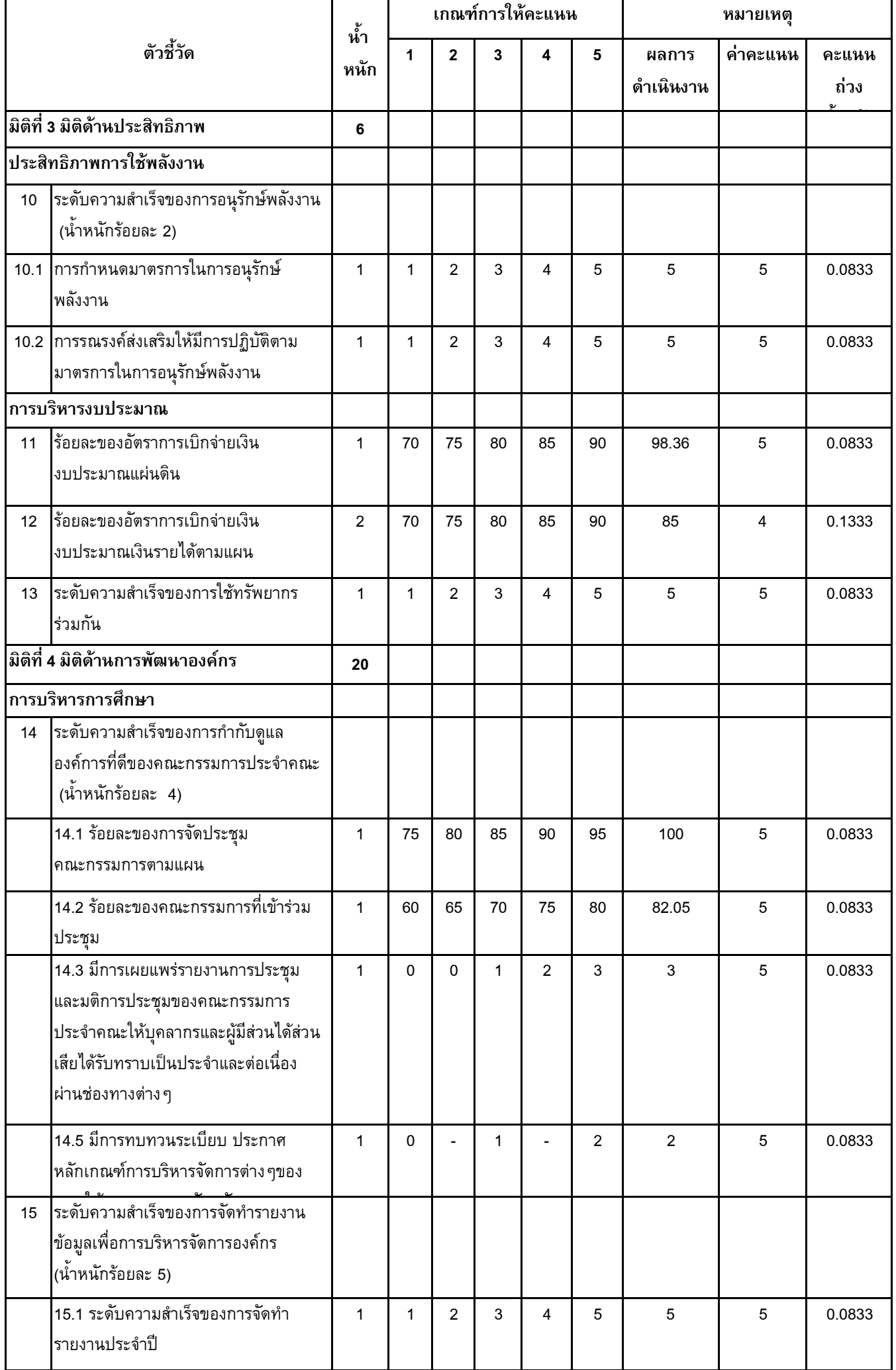

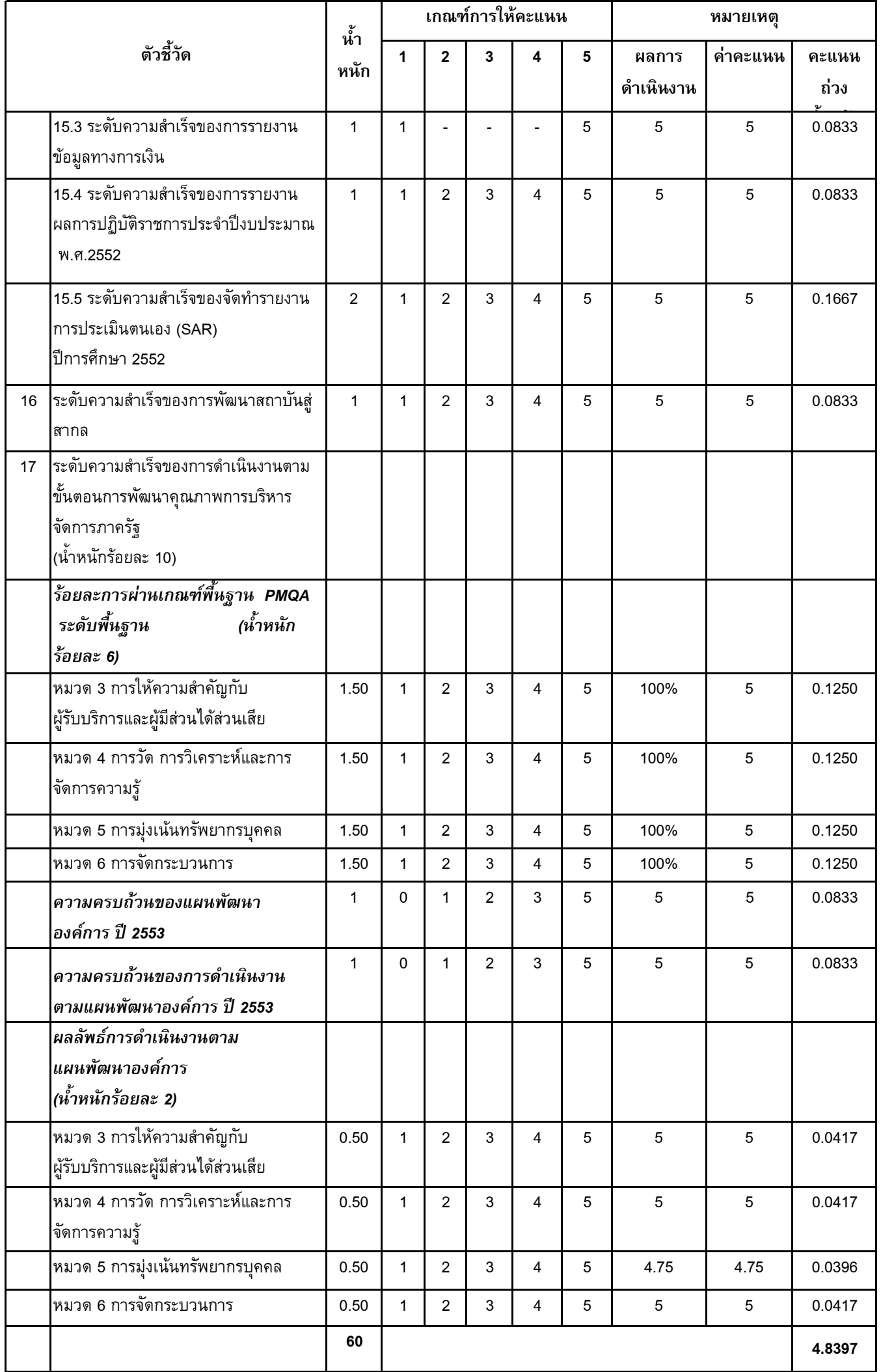